$,$  tushu007.com

## <<Flash CS3

书名:<<Flash CS3动画设计基础与项目实训>>

- 13 ISBN 9787300103150
- 10 ISBN 7300103154

出版时间:2009-5

页数:284

PDF

更多资源请访问:http://www.tushu007.com

a, tushu007.com

## <<Flash CS3

 $IT$ 

and the contract of the contract of the contract of the contract of the contract of the contract of the contract of the contract of the contract of the contract of the contract of the contract of the contract of the contr

 $\alpha$  and  $\beta$ 

 $\mu$ 

 $\mathfrak{p}$ 

 $,$  tushu007.com

## <<Flash CS3

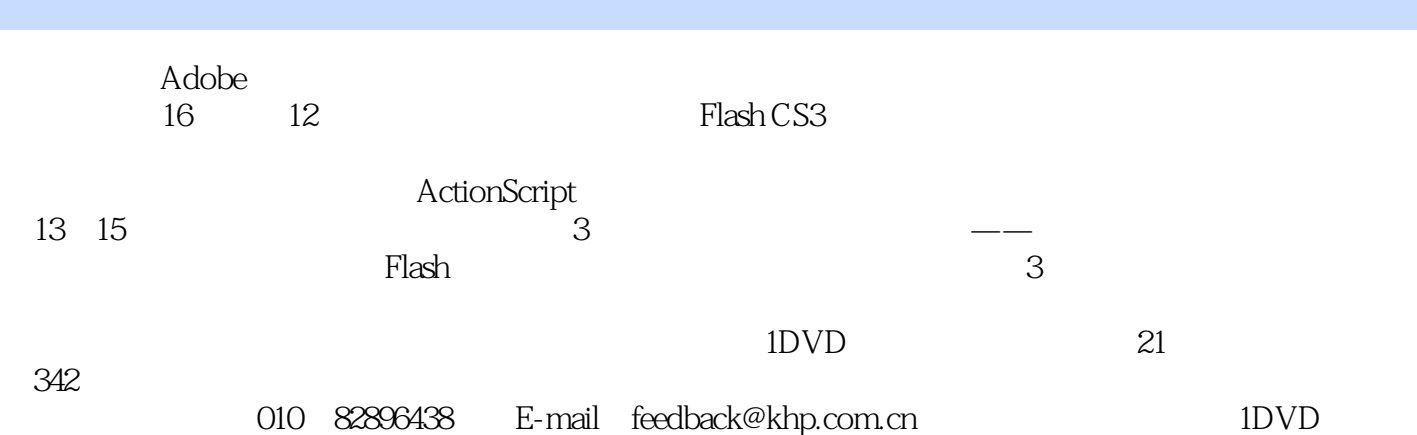

, tushu007.com

## <<Flash CS3

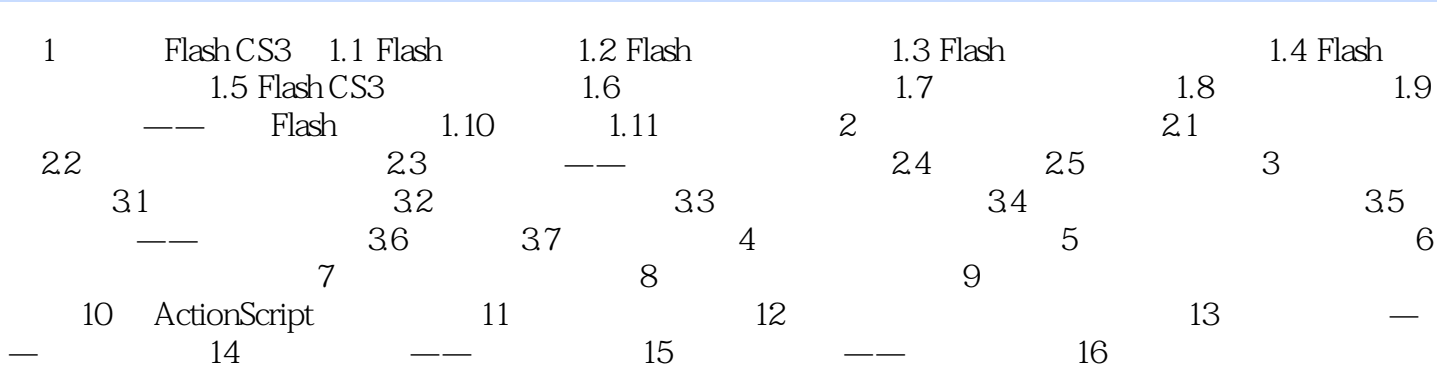

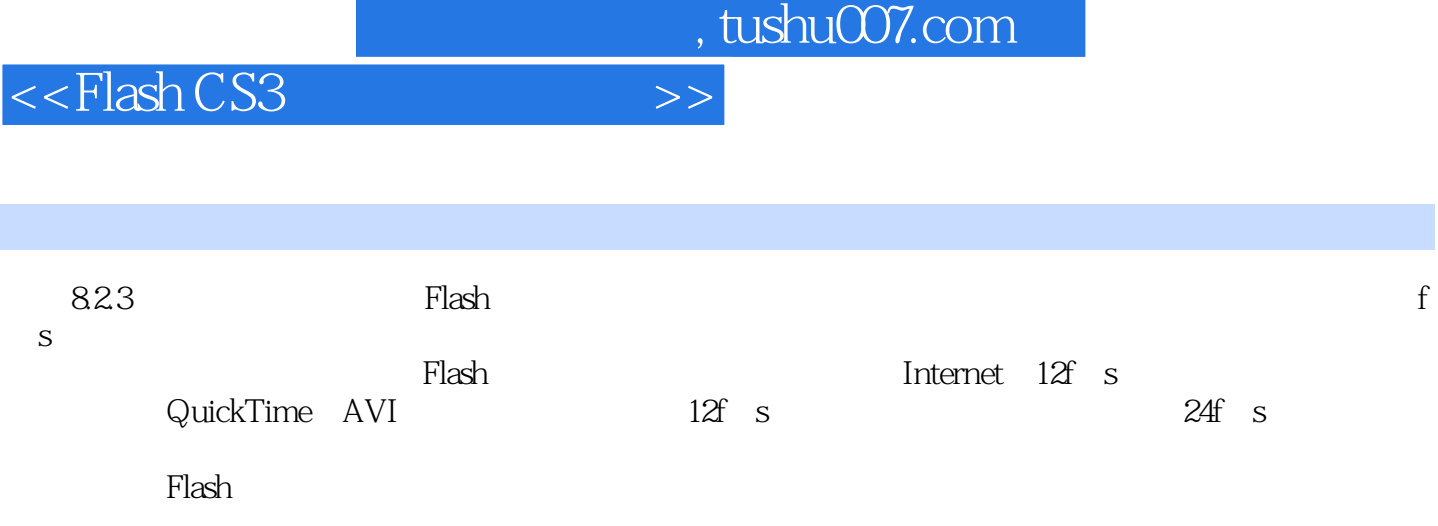

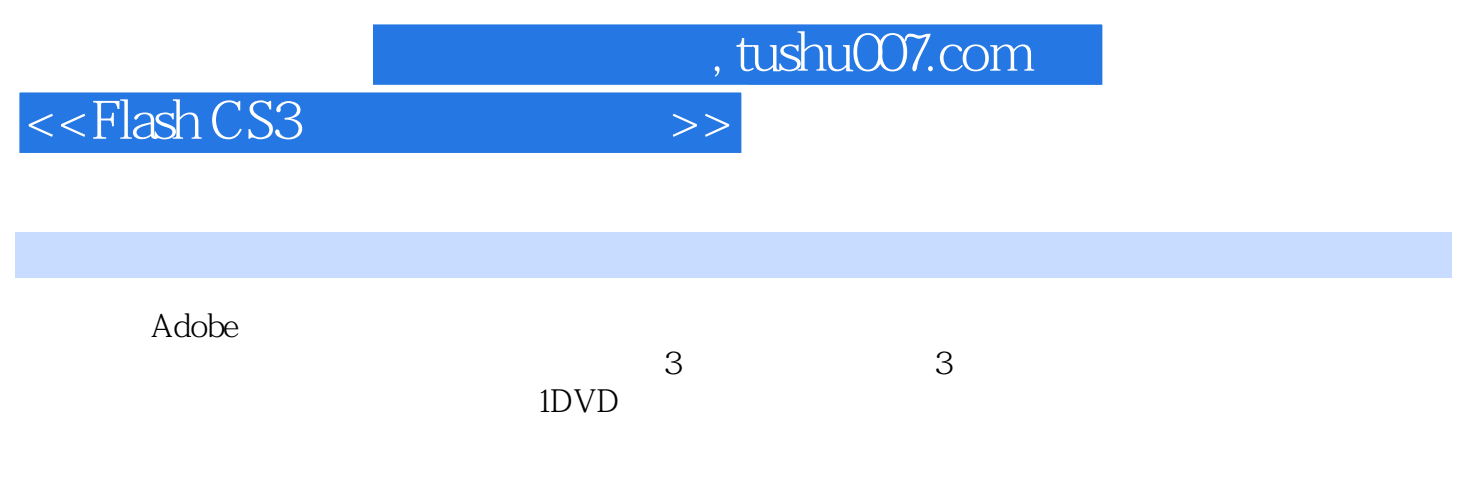

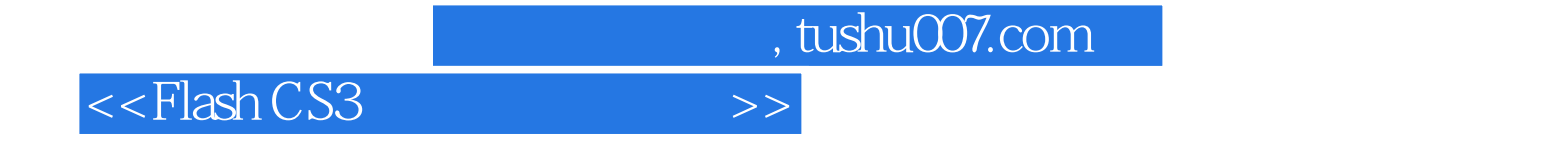

本站所提供下载的PDF图书仅提供预览和简介,请支持正版图书。

更多资源请访问:http://www.tushu007.com